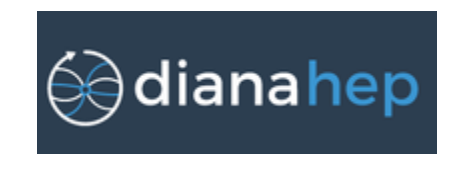

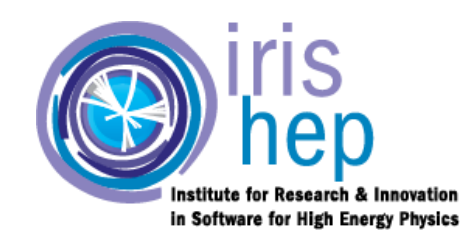

# **Particles and decays in the Scikit-HEP project**

**Eduardo Rodrigues, Henry Schreiner University of Cincinnati , Princeton University**

**IRIS-HEP AS workshop, 19th June 2019**

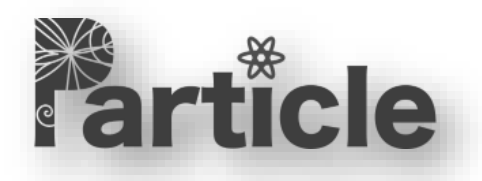

[PDG particle data](https://github.com/scikit-hep/particle) and identification codes

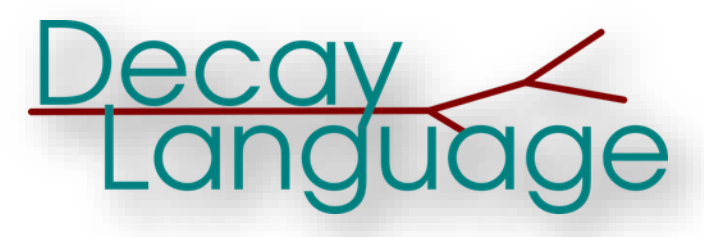

[Parse decay files, describe](https://github.com/scikit-hep/decaylanguage)  and convert particle decays between digital representations

## **The grand picture – the Scikit-HEP project**

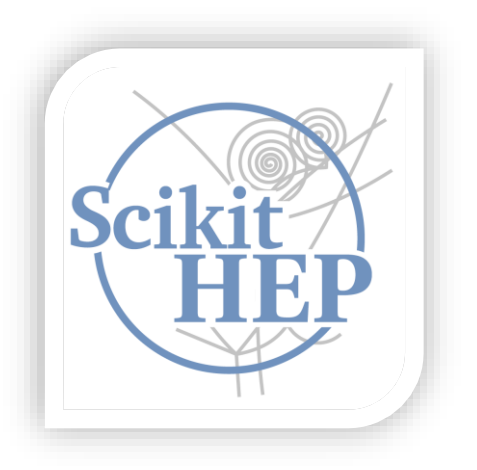

**Create an ecosystem for particle physics data analysis in Python**

- **Initiative to improve the interoperability between HEP tools and the scientific ecosystem in Python**
	- **- Expand the typical toolkitset for particle physicists**
	- **- Set common APIs and definitions to ease "cross-talk"**

**Initiative to build a community of developers and users**

**- Community-driven and community-oriented project**

**Effort to improve discoverability of relevant tools**

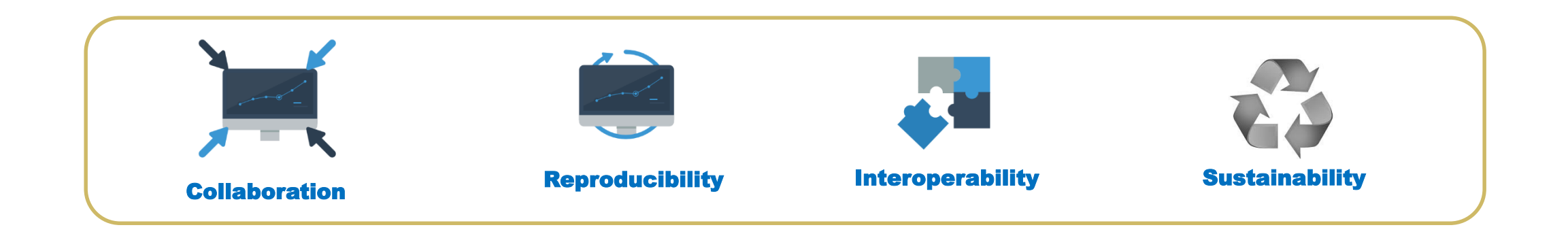

## **Who uses (some of) Scikit-HEP ?**

## **Experiment collaborations**

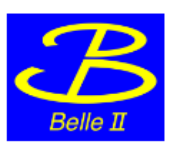

BelleII - the Belle II experiment at KEK, Japan.

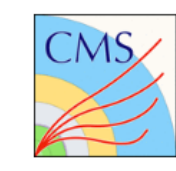

CMS - the Compact Muon Solenoid experiment at CERN, Switzerland.

## Phenomenology projects

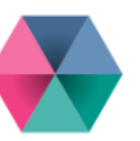

flavio - flavour physics phenomenology in the Standard Model and beyond.

Coffea - a prototype Analysis System incorporating Scikit-HEP packages to provide a lightweight, scalable, portable, and user-friendly interface for columnar analysis of HEP data. Some of the sub-packages of Coffea may become Scikit-HEP packages as development continues.

The zfit project - it provides a model fitting library based on TensorFlow and optimised for simple and direct manipulation of probability density functions.

## Software projects

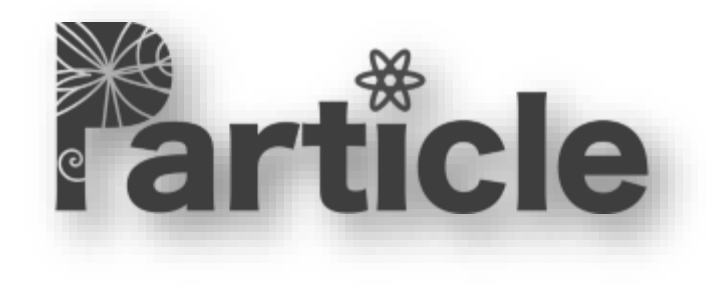

# *PDG particle data and identification codes*

and identification codes PDG particle data

- **The [Particle Data Group](http://pdg.lbl.gov/) (PDG) provides a downloadable table of particle masses, widths, charges and Monte Carlo particle ID numbers (PDG IDs)**
	- **- Most recent file [here](http://pdg.lbl.gov/2019/html/computer_read.html)**

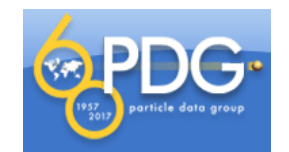

 **It also provided an experimental file with extended information (spin, quark content, P and C parities, etc.) until 2008** *only***, see [here](http://pdg.lbl.gov/2008/html/computer_read.html) (not widely known!)**

 **But** *anyone* **wanting to use these data, the only readily available, has to parse the file programmatically Why not make a Python package to deal with all these data, for everyone?**

 **The C++ HepPID and HepPDT libraries provide functions for processing particle ID codes in the standard particle (aka PDG) numbering scheme**

- **Different event generators have their separate set of particle IDs: Pythia, EvtGen, etc.**
- **Again, why not make a package providing all functionality/conversions, Python-ically, for everyone?**

 **Pythonic interface to PDG particle data table and particle identification codes**

**With extra goodies**

**2 separate submodules**

**Comprehensive documentation (docstrings)**

**Continuous Integration (CI): extensive tests for excellent test coverage**

**- In packages such as these, tests should target both the code itself but also the physics it deals with!**

**We use [Azure DevOps](https://azure.microsoft.com/en-us/services/devops/)**

**- Seamlessly test on Linux, macOS and Windows**  $\mathbb{R}^2$  Azure Pipelines succeeded coverage 97% tests 1742 passed, 78 skipped

## **Particle package – PDG IDs module overview**

**Process and query PDG IDs, and more – no look-up table needed**

- **- Current version of package reflects the latest version of the HepPID & HepPDT utility functions defined in the C++ HepPID and HepPDT [versions 3.04.01](http://lcgapp.cern.ch/project/simu/HepPDT/)**
- **- It contains more functionality than that available in the C++ code … and minor fixes too**

 **Definition of a PDGID class, PDG ID literals, and set of standalone HepPID functions to query PDG IDs (is\_meson, has\_bottom, j\_spin, charge, etc.) - All PDGID class functions are available standalone PDG ID queries also available on the command line**

### **PDGID class**

- **- Wrapper class for PDG IDs**
- **- Behaves like an int, with extra goodies**
- **- Large spectrum of properties and methods,**
	- **i.e. the functions defined in the HepPID and HepPDT**
	- **C++ libraries, with a Pythonic interface, and yet more**
	- **- To print them all:**

In  $[8]$ :  $print(PDGID(2212).info())$ A 1  $\epsilon$ None 0.5

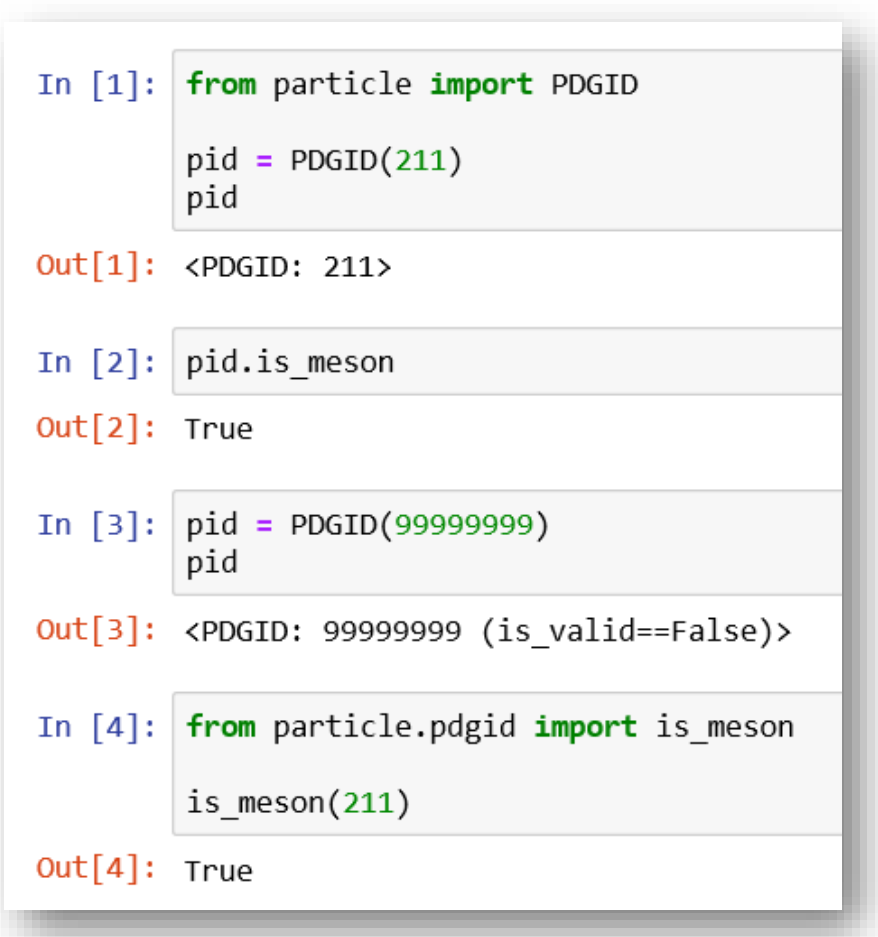

## **Particle package – particle module overview**

**Simple and natural API to deal with the PDG particle data table, with powerful look-up and search utilities**

### **Definition of a Particle class and particle name literals**

**- Typical queries should be, and are, 1-liners**

In [7]: from particle import Particle, SpinType Particle.findall(lambda p: p.pdgid.is meson and p.pdgid.has charm and p.spin type==SpinType.PseudoScalar) Out[7]: [<Particle: name="D+", pdgid=411, mass=1869.65 ± 0.05 MeV>, <Particle: name="D-", pdgid=-411, mass=1869.65 ± 0.05 MeV>, <Particle: name="D0", pdgid=421, mass=1864.83 ± 0.05 MeV>, <Particle: name="D~0", pdgid=-421, mass=1864.83 ± 0.05 MeV>, <Particle: name="D(s)+", pdgid=431, mass=1968.34  $\pm$  0.07 MeV>, <Particle: name="D(s)-", pdgid=-431, mass=1968.34 ± 0.07 MeV>, <Particle: name="eta(c)(1S)", pdgid=441, mass=2983.9 ± 0.5 MeV>,  $\langle$ Particle: name="B(c)+", pdgid=541, mass=6274.9 ± 0.8 MeV>, <Particle: name="B(c)-", pdgid=-541, mass=6274.9 ± 0.8 MeV>, <Particle: name="eta(c)(2S)", pdgid=100441, mass=3637.6 ± 1.2 MeV>]

**Advanced usage: ability to specify or build a particle data table, conversion tools**

### **Particle / PDG ID searches available on the command line too**

**All data files stored under particle/data/**

### **PDG particle data files**

- **- Original PDG data files, which are in a fixed-width format**
- **- Code uses "digested forms" of the PDG files, stored as CSV, for optimised querying**
- **- Latest PDG data used by default (2019 at present)**
- **- Advanced usage: user can load older PDG table, load a "user table" with new particles, append to default table**

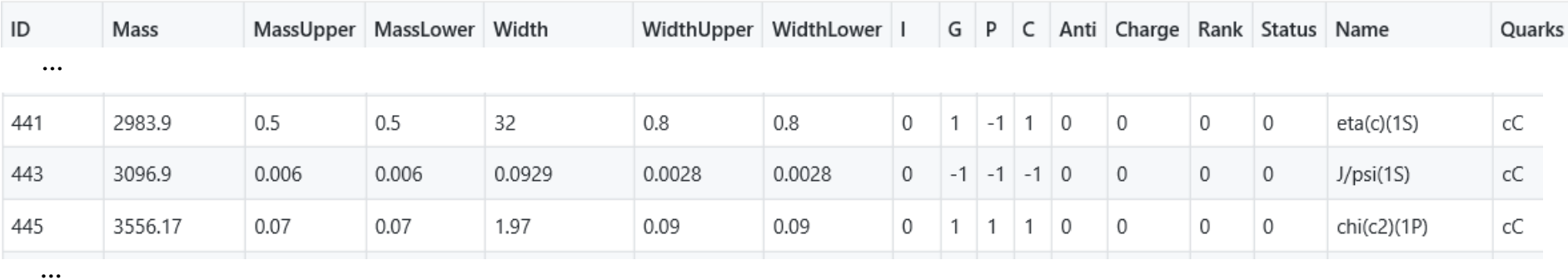

### **Other data files**

**- CSV file for mapping of PDG IDs to particle LaTeX names**

## **Particle package – particle look-up**

**- Standard look-up via from\_pdgid(…)**

**- Deal with underlying particle table**

**- Various other from\_X(…)**

**properties and methods:**

**- Get particle properties**

**- Powerful search engine …**

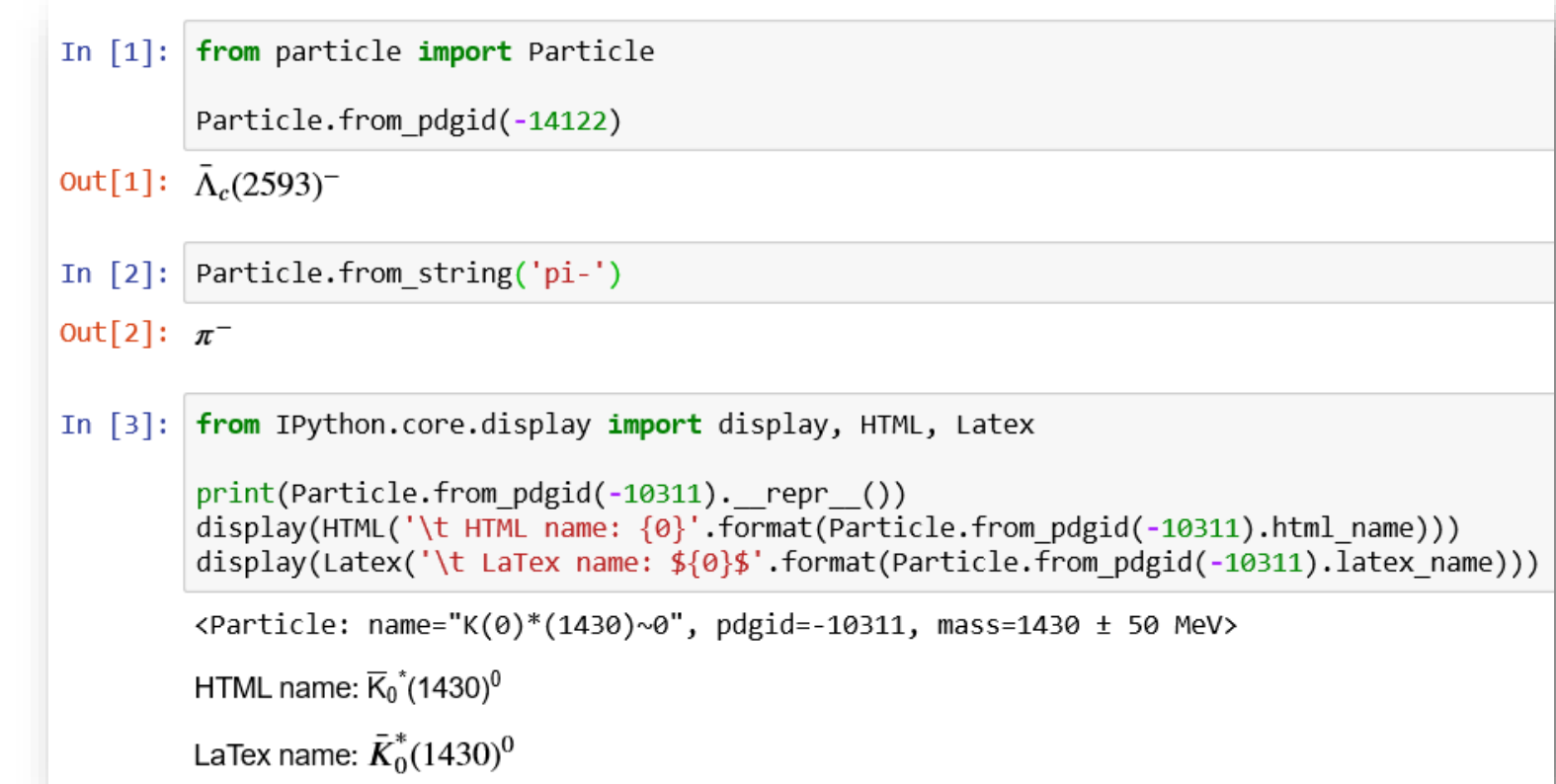

In [11]: from particle.particle import literals as lp

print(lp.K 0st 1430 0 bar.pdgid) print(Particle.from pdgid(-10311).programmatic name)

<PDGTD: -10311> K 0st 1430 0 bar

### **Particle literals**

**- Easily recognizable names for manipulations, e.g. in plots**

**Particle class**

**methods exist**

**- Large spectrum of**

## **Particle package – powerful particle search**

**Particle.find(…) – search a single match (exception raised if multiple particles match the search specifications)**

**Particle.findall(…) – search a list of candidates**

 **Powerful search methods that can query any particle property!**

**One-line queries**

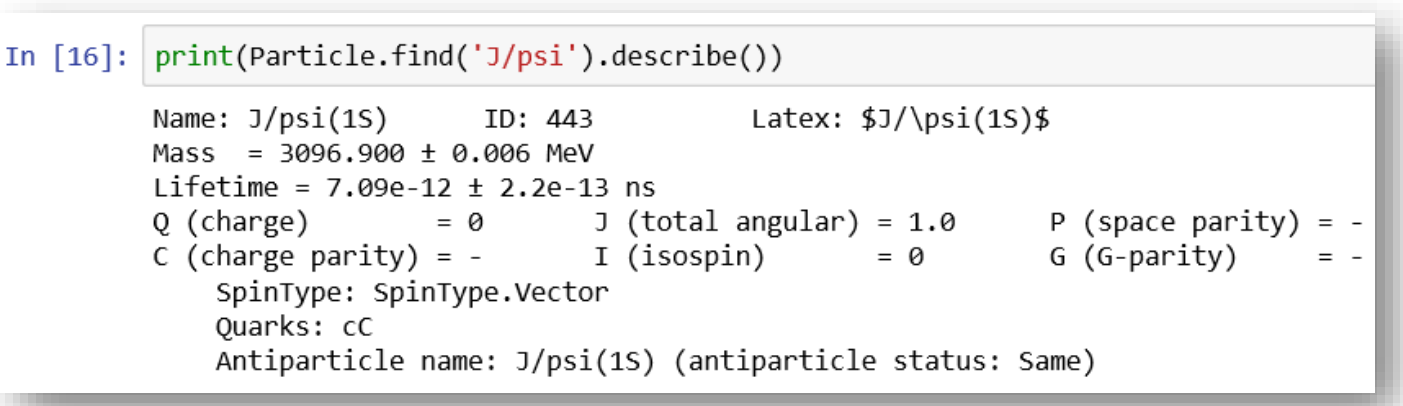

**E.g., trivially find all pseudoscalar charm mesons:**

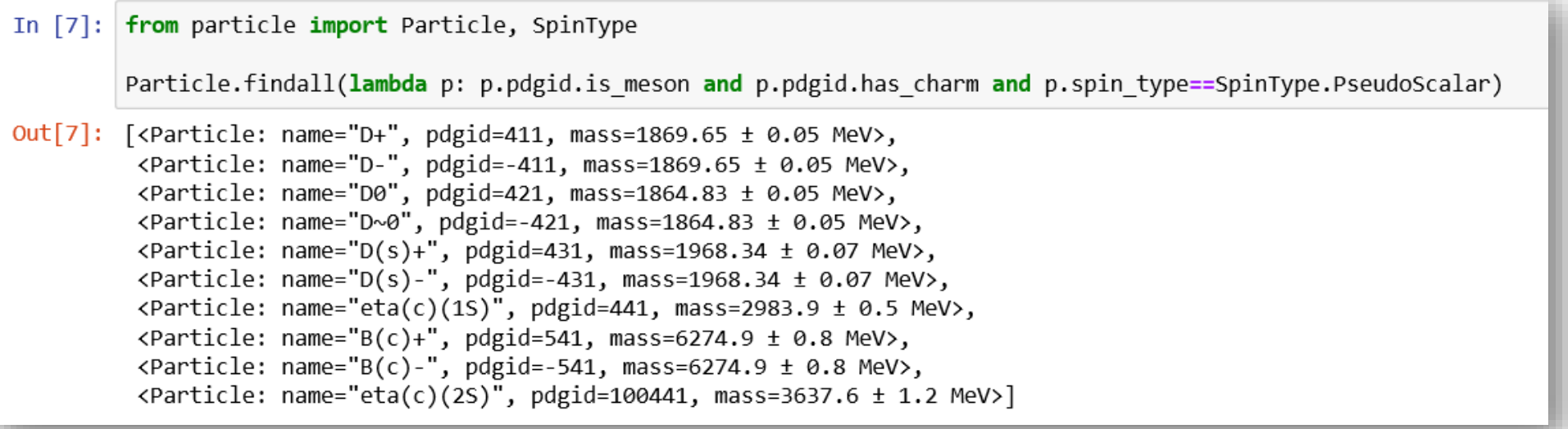

## **Particle package – future directions & developments**

### **Addition of particle IDs and names relevant to other MC programs**

- **- (Yes, not consistent across programs!)**
- **- Useful IDs such as those used in PYTHIA, Geant and EvtGen**

### **Bring in other communities where Particle is / can be relevant**

- **- Ongoing discussions with astroparticle physics community**
- **- Particle IDs used in EPOS, CORSIKA, DpmJet, QGSJet, Sybill, UrQMD, …**

**Ongoing discussions with PDG group**

- **- Provide the right tool**
- **- Can we provide more?**
- **- Stay tuned …**

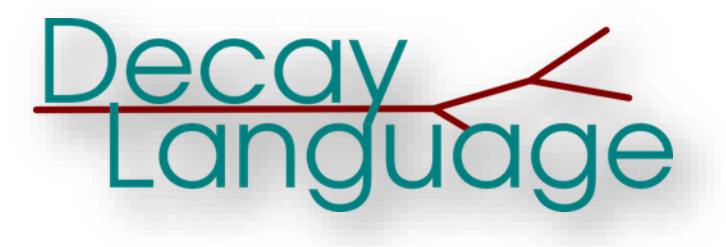

*Parse decay files, describe and convert particle decays between digital representations*

between digital representations convert particle decays Parse decay mes, describe and

## **DecayLanguage package – motivation and overview**

### *Motivation*

- **Ability to describe decay-tree-like structures**
- **Provide a translation of decay amplitude models from AmpGen to GooFit - Idea is to generalise this to other decay descriptions**

multi-body particle decays using the isobar model

Library and set of applications for fitting and generating

- **Any experiment uses event generators which, among many things, need to describe particle decay chains**
- **Programs such as EvtGen rely on so-called .dec decay files**
- **Many experiments need decay data files**
- **Why not make a Python package to deal with decay files, for everyone?**

### *Overview*

**Tools to parse decay files and programmatically manipulate them, query, display information**

**- Descriptions and parsing built atop the Lark parser**

**Tools to translate decay amplitude models from AmpGen to GooFit, and manipulate them**

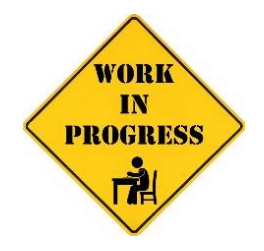

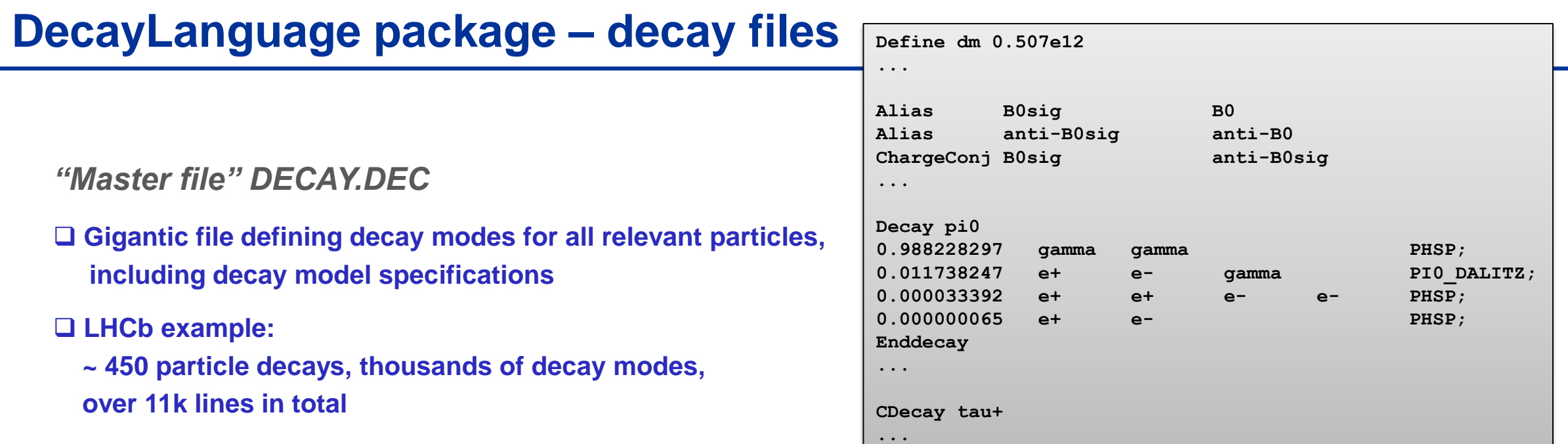

*User .dec files*

**Needed to produce specific MC samples**

 **Typically contain a single decay chain (except if defining inclusive samples)**

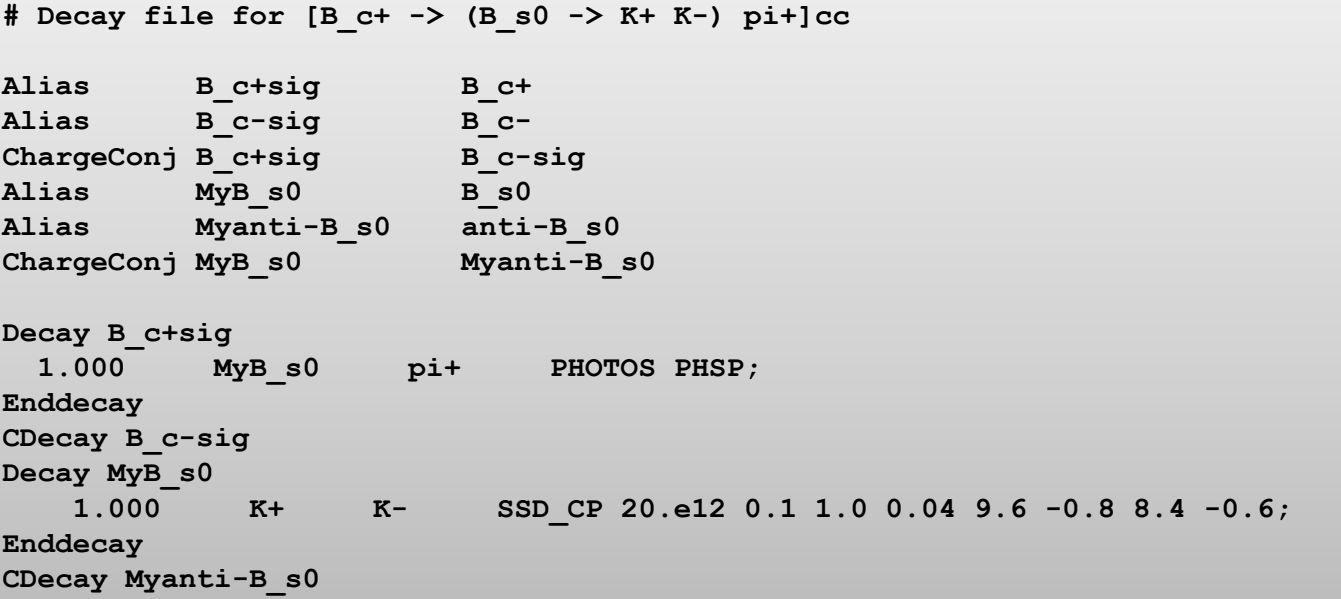

## **DecayLanguage package – decay file parsing and display**

### **Parsing should be simple**

- **- Expert users can configure parser choice and settings, etc.**
- **Parsing should be (reasonably) fast**
	- **- Example of LHCb's master DECAY.DEC file:**

**Over 11k lines in total, ~ 450 particle decays, ~60 charge-conjugate decays created on-the-fly ('CDecay' statements), thousands of decay modes**

```
p = DecFileParser(DIR / 'decaylanguage/data/DECAY LHCB.DEC')%timeit p.parse()
2.07 s ± 182 ms per loop (mean ± std. dev. of 7 runs, 1 loop each)
p.number of decays
506
```
### **After parsing, many queries are possible**

**One can also visualise decay chains …** 

## **Decay chain – simplest view with no sub-decays shown**

D+ gamma

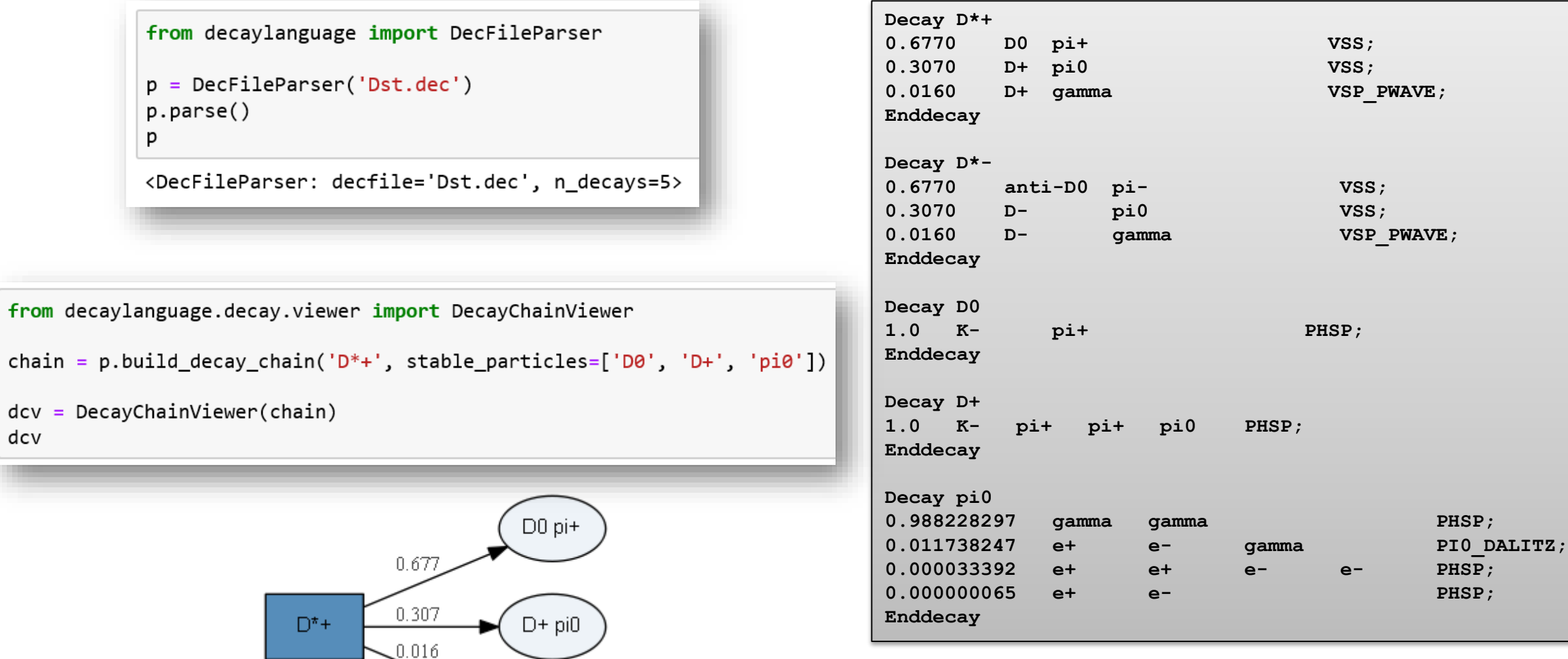

(Considered by itself, this file in in fact incomplete, as there are no instructions on how to decay the anti-D0 and the D-. Good enough for illustration purposes, though.)

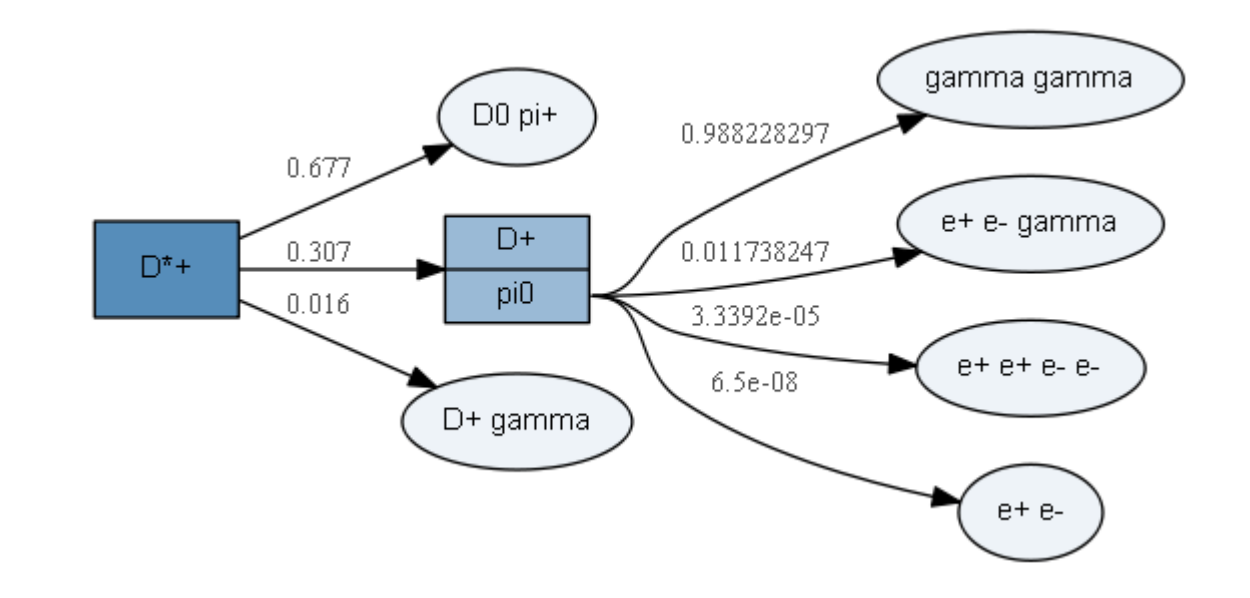

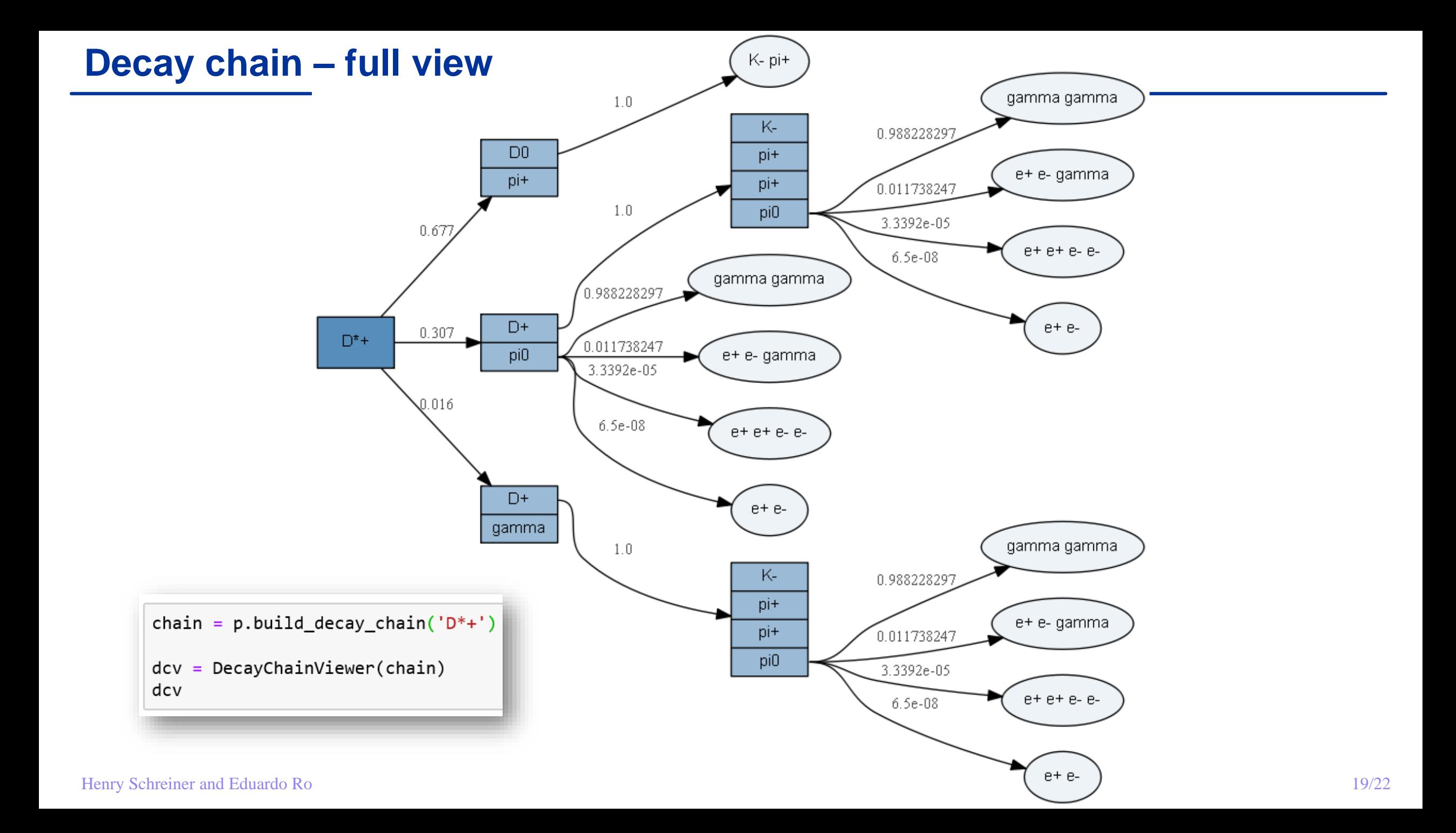

## **DecayLanguage package – conversion of decay models / representations**

### **Decay chains**

- **- A universal modelling of decay chains would profit many use cases,**
- **e.g. description of components for amplitude analyses**
- **Present code understands AmpGen syntax and can generate code for the GooFit fitter**

## **Note: makes use of the Particle package**

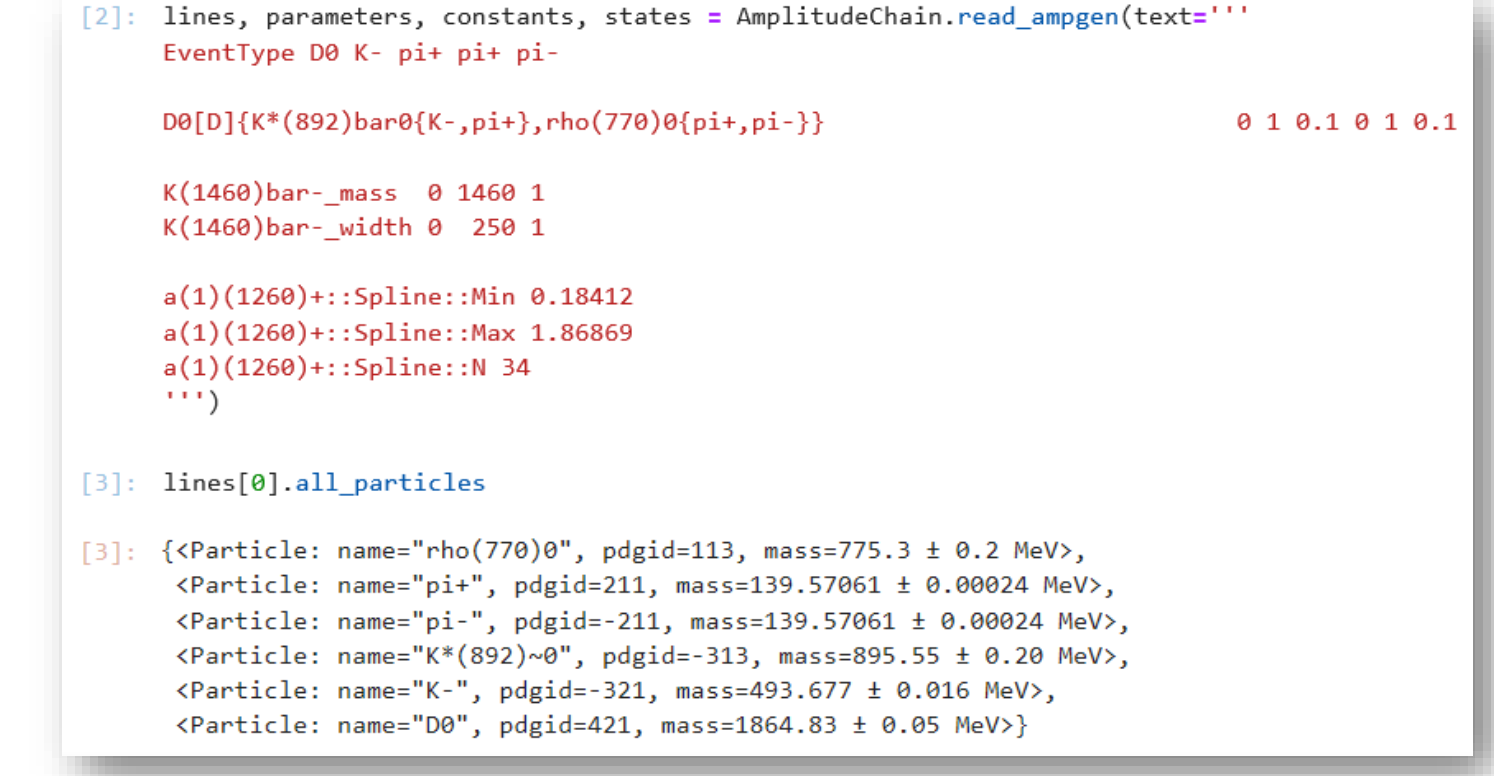

## **DecayLanguage package – future directions & developments**

## *Decay files*

### **Streamline and enhance the .dec parser**

### **- Ex.: syntax such as**

**p.find\_decay\_chains(final\_state=['K+', 'K-', 'pi+', 'pi-'], extra\_particles=['pi0']) could be a neat/trivial way to query the master DECAY.DEC and "find all decay chains leading to either 'K+ K- pi+ pi-' or 'K+ K- pi+ pi- pi0'"** 

**Provide a universal description and visualisation of decay trees (a lot done on this in the last week …)**

**- We already have customers interested, e.g. visualisation of decays in [pyhepmc](https://github.com/scikit-hep/pyhepmc)**

*Decay models / representations*

**Implement more backend formats: GooFit in Python, etc.**

- **Longer term – implement decay logic inside model descriptions**
	- **- Provide a reference for other packages**

## **Interested ? Want to try it ?**

*Particle* **GitHub: <https://github.com/scikit-hep/particle/> Releases: [PyPI](https://pypi.org/project/Particle/)** pypi v0.5.0 □ Kindly recognise software work – cite us: **DOI** 10.5281/zenodo.2552429 *DecayLanguage* **GitHub: <https://github.com/scikit-hep/decaylanguage>**  $[pypi v0.2.0]$  **Releases: [PyPI](https://pypi.org/project/decaylanguage/) - Particle** *Scikit-HEP project* **GitHub: <https://github.com/scikit-hep/> Website:<http://scikit-hep.org/> Get in touch:<http://scikit-hep.org/get-in-touch.html>**

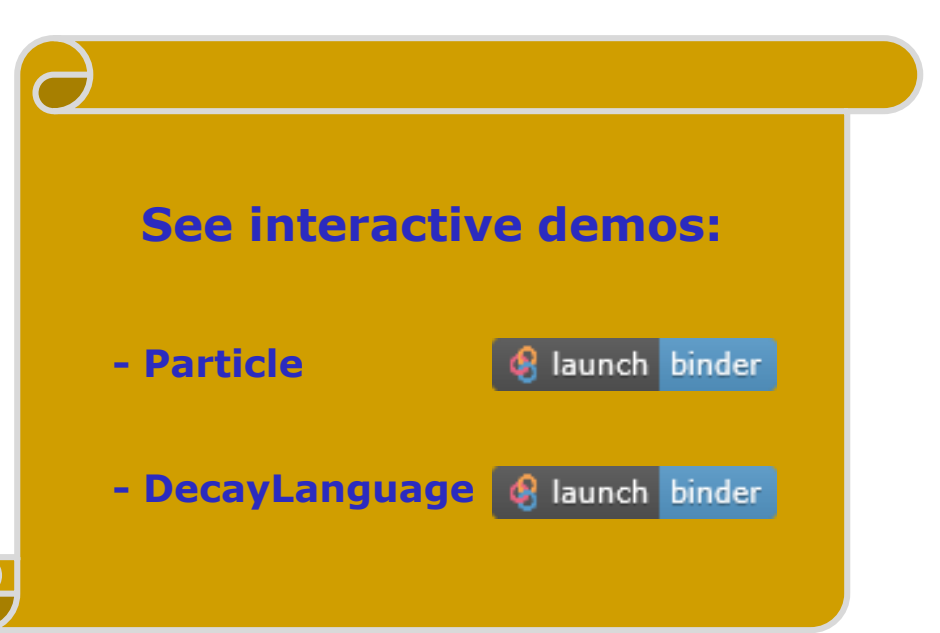

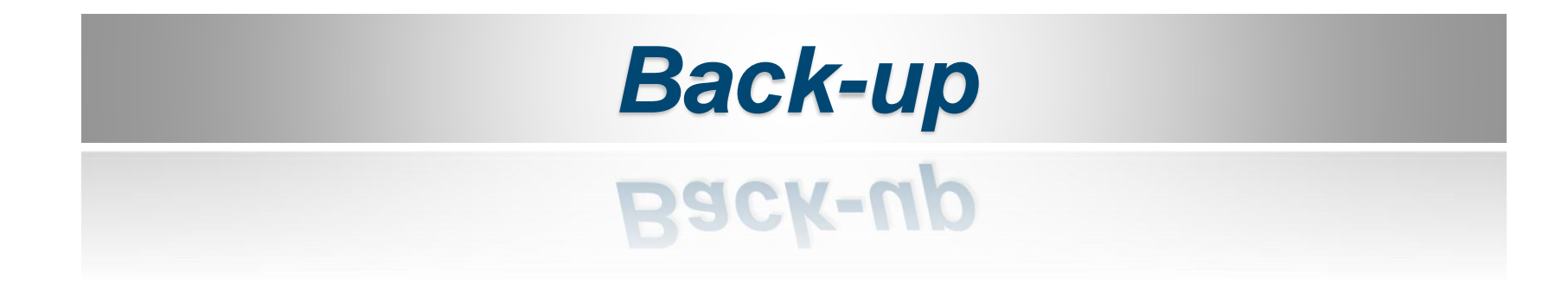

## **Particle package – PDG identification code literals**

### **Literals: handy way to manipulate things with human-readable names**

### **PDGID literals**

**- Provide (PDGID class) aliases for the most common particles, with easily recognisable names**

```
In [5]: from particle.pdgid import literals as lid
         lid.pi plus
Out[5]: <PDGID: 211>
In [6]: from particle.pdgid.literals import Lambda b 0
         Lambda b 0
Out[6]: <PDGID: 5122>
        Lambda b 0.has bottom
In \lceil 7 \rceil:
Out[7]: True
```
### **All is consistent. Ex.:**

In  $[8]$ : Particle.from pdgid(-10311).pdgid == literals.K 0st 1430 0 bar  $Out[8]: True$ 

## **DecayLanguage package – Lark parser grammar for decay files**

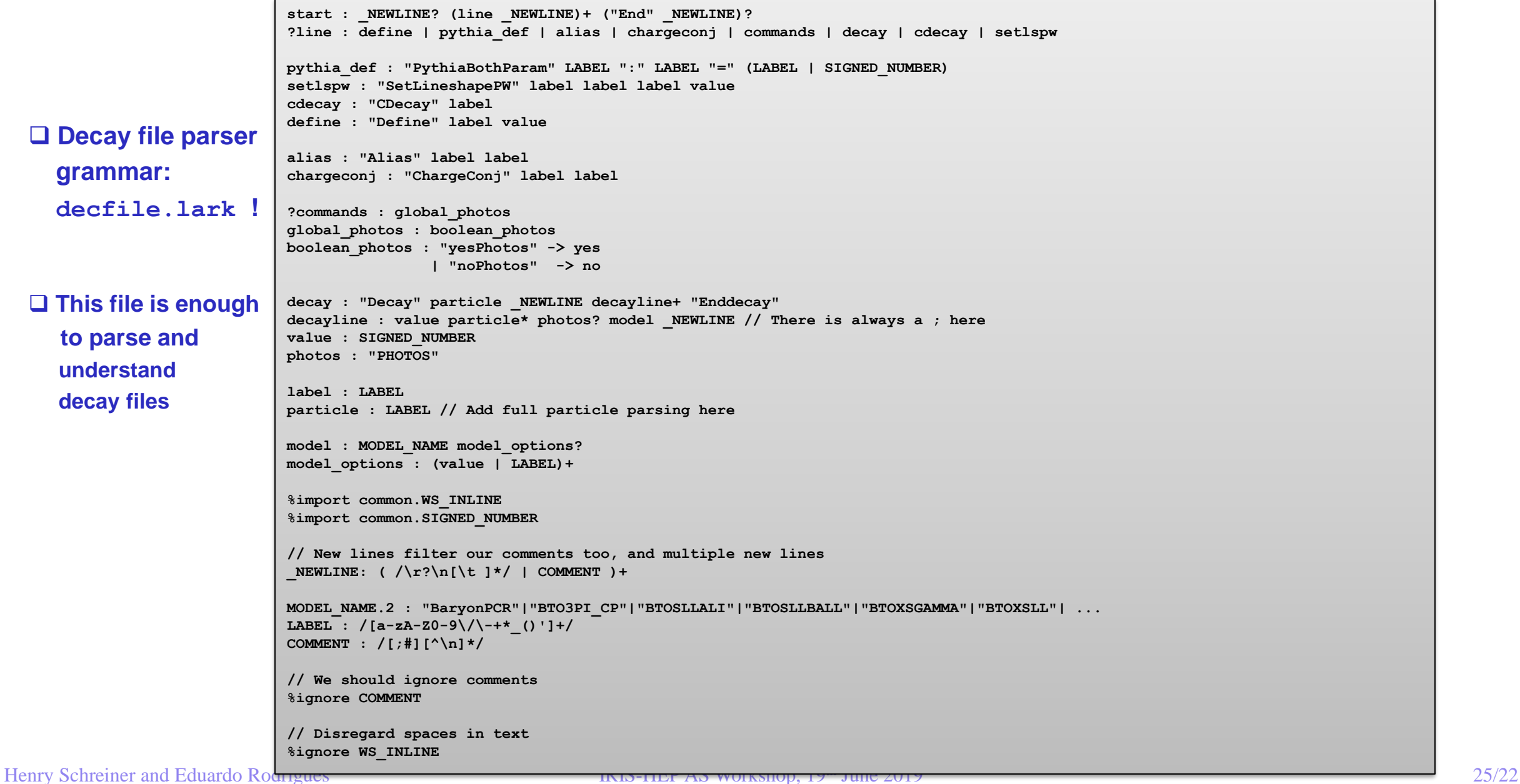